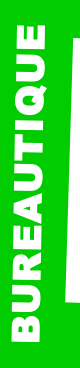

# **IMPRESS**

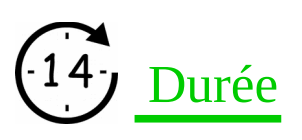

2jours

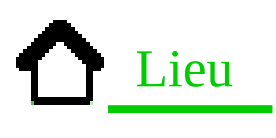

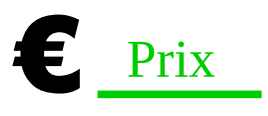

Nous contacter

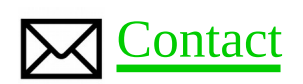

Contact-formation @cerdssi.fr

# Pré-requis

+ Maîtriser l'environnement Windows

+ La connaissance de LibreOffice Texte et Classeur est souhaitable.

# Maubeuge **Objectifs**

- Créer des présentations attractives pour animer vos réunions ou vos rendez-vous professionnels.

- Ajouter une plus value à vos réunions.

## Programme

- Création d'une présentation
- Manipulation d'image dans
- le document,
- -Création d'animations.

# Public

- Toute personne voulant apprendre à utiliser l'outil de présentation gratuit Impress.

## Intervenant

+ Enseignant éducation

# Niveau requis

+ Débutant + intermédiaire

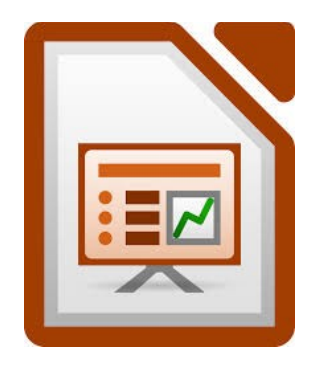

#### B $\Box$ R $\mathbf \pi$ A $\Box$  $\frac{\mathbf{a}}{\mathbf{b}}$  $\Box$  $\mathbf{\overline{u}}$

# **IMPRESS**

## Module 1 : Document

- Découverte de l'interface
- Exploiter les différents modes d'affichage
- Saisie de texte en mode 'normal'
- Gérer les puces des paragraphes

## Module 2 : Diapositive

- Créer, sélectionner, renommer, supprimer, dupliquer
- Appliquer un arrière-plan

### Module 3 : Animation

- Appliquer un effet au texte et/ou aux objets
- Modifier l'ordre des effets
- Appliquer un effet de transition aux diapositives

### Module 4 : Diaporama

- Faire défiler les diapositives manuellement ou automatiquement
- Créer un diaporama personnalisé